### **BAB III**

### **METODE PENELITIAN**

#### **3.1 Rancangan Penelitian**

Didalam rancangan penelitian ini menjelaskan jenis penelitian yang akan dilakukan. Penjelasan tentang rancangan penelitian ini ditinjau dari tiga aspek, yaitu :

#### **1. Tujuan penelitian**

Penelitian ini bertujuan untuk mengetahui ada tidaknya pengaruh antara variabel satu dengan variabel yang lain. Dengan demikian penelitian ini adalah penelitian kausal.

#### **2. Penelitian menurut metode analisisnya**

Metode analisis data yang digunakan dalam mengelola data adalah regresi linier berganda, dimana model ini bertujuan untuk mengetahui arah hubungan antara variabel bebas terhadap variabel tergantung.(Mudrajad Kuncoro,2009:101). Dengan demikian penelitian bersifat asosiatif

#### **3. Penelitian menurut jenis data**

Penelitian ini menggunakan penelitian sekunder karena data diperoleh dari laporan keuangan Bank Indonesia triwulanan yang dipublikasikan oleh bank mulai dari Triwulan I tahun 2009 sampai dengan Triwulan IV 2012 dengan menggunakan metode dokumentasi adalah peneliti memperoleh data laporan serta catatan-catatan dari bank Indonesia serta dari bank yang bersangkutan .(Mudrajad Kuncoro,2009:128).

# **3.2 Batasan Penelitian**

Berdasarkan rumusan masalah dan tujuan penelitian,maka Penelitian ini dibatasi pada aspek tinjauan pengaruh variabel *LDR,IPR,*APB,*NPL*, PPAP, PDN, *IRR,* BOPO, Dan *FBIR* terhadap tingkat profitabilitas *(ROA)* pada bank *go public* dengan periode penelitian yang digunakan triwulanan mulai tahun 2009 triwulan I sampai dengan tahun 2012 triwulan IV.

# **3.3 Identifikasi Variabel**

Variabel – variabel yang digunakan dalam penelitian ini adalah dua jenis variable yang meliputi variabel bebas dan variabel tergantung. Variabelvariabel tersebut antara lain :

a. Variabel tergantung (Y)

Y = *ROA* (*Return On Asset)*

- b. Variabel bebas (X) adalah variabel yang mempengaruhi :
- 1. X<sup>1</sup> = LDR (*Loan to Deposit Ratio*)
- 2.  $X_2 = IPR$  (*Investing Policy Ratio*)
- 3.  $X_3 = APB$  (Aktiva Produktif Bermasalah)
- 4. X<sup>4</sup> = NPL (*Non Performing Loan*)
- 5.  $X_5 = PPAP$  (Penyisihan Penghapusan Aktiva Produktif)
- 6.  $X_6 = PDN$  (Posisi Devisa Netto)
- 7. X<sup>7</sup> = IRR *(Interest Rate Ratio)*
- 8. X<sup>8</sup> = BOPO (*Operating Efficiency Ratio*)
- 9. X<sup>9</sup> = FBIR (*Fee Based Income Ratio)*

## **3.4 Definisi Operasional dan Pengukuran Variabel**

Definisi operasional dari masing-masing variabel yang akan diteliti adalah sebagai berikut :

### **1.** *LDR* **(***Loan to Deposite Ratio* **)**

Adalah hasil perbandingan antara kredit yang diberikan dengan total dana pihak ketiga pada Bank *go public* pada tahun 2009 triwulan I sampai dengan tahun 2012 triwulan IV. Satuan ukuran menggunakan persen dan untuk menghitung rasio ini digunakan rumus nomor satu (1).

#### **2.** *IPR (Investing Policy Ratio***)**

Adalah hasil perbandingan antara surat-surat berharga dengan total dana pihak ketiga yang dimiliki oleh Bank *go public* tahun 2009 triwulan I sampai dengan tahun 2012 triwulan IV. Satuan ukuran menggunakan persen dan untuk menghitung rasio ini digunakan rumus nomor dua (2).

### **3. APB (Aktiva Produktif Bermasalah)**

Adalah hasil perbandingan antara aktiva produktif bermasalah dengan aktiva produktif yang dimiliki oleh Bank *go public* pada tahun 2009 triwulan I sampai dengan tahun 2012 triwulan IV. Satuan ukuran menggunakan persen dan untuk menghitung rasio ini digunakan rumus nomor lima (5).

# **4.** *NPL* **(***Non Performing Loan***)**

Adalah hasil perbandingan antara kredit bermasalah dengan total kredit yang diberikan yang dimiliki oleh Bank *go public* pada tahun 2009 triwulan I sampai dengan tahun 2012 triwulan IV. Satuan ukuran menggunakan persen dan untuk menghitung rasio ini digunakan rumus nomor enam (6).

#### **5. PPAP (Penyisihan Penghapusan Aktiva Produktif)**

Adalah hasil perbandingan antara besarnya PPAP yang telah dibentuk dengan PPAP yang wajib dibentuk yang dimiliki Bank *go public* pada tahun 2009 triwulan I sampai dengan tahun 2012 triwulan IV. Satuan ukuran menggunakan persen dan untuk menghitung rasio ini digunakan rumus nomor tujuh (7).

#### **6. PDN (Posisi Devisa Netto)**

Adalah hasil perbandingan antara selisih bersih aktiva valas dan passiva valas ditambah dengan selisih bersih *off balance sheet* dengan modal yang dimiliki Bank *go public* pada tahun 2009 triwulan I sampai dengan tahun 2012 triwulan IV. Satuan ukuran menggunakan persen dan untuk menghitung rasio ini digunakan rumus nomor delapan (8).

#### **7.** *IRR* **(***Interest Rate Ratio***)**

 Adalah hasil perbandingan antara aktiva yang mempunyai sensitifitas terhadap tingkat bunga dengan pasiva yang mempunyai sensitifitas terhadap bunga yang dimiliki oleh Bank *go public* pada tahun 2009 triwulan I sampai dengan tahun 2012 triwulan IV.Satuan ukuran menggunakan persen dan untuk menghitung rasio ini digunakan rumus nomor sembilan (9).

### **8. BOPO (Beban Operasional dan Pendapatan Operasional)**

Adalah hasil perbandingan antara total beban operasional dengan pendapatan operasional yang dimiliki oleh Bank *go public* pada tahun 2009 triwulan I sampai dengan tahun 2012 triwulan IV. Satuan ukuran menggunakan

 persen dan untuk menghitung rasio ini digunakan rumus nomor sebelas (11).

## **9.** *FBIR* **(***Fee Base Income Ratio)*

Adalah hasil perbandingan antara pendapatan operasional diluar bunga dengan pendapatan operasional yang dimiliki bank dengan satuan persen pada Bank *go public* pada tahun 2009 triwulan I sampai dengan tahun 2012 triwulan IV. Satuan ukuran menggunakan persen dan untuk menghitung rasio ini digunakan rumus nomor dua belas (12 ).

#### **10.** *ROA (Return On Asset***)**

 Adalah hasil perbandingan antara laba sebelum pajak dengan rata - rata total asset atau total aktiva yang dimiliki oleh Bank *go public* pada tahun 2009 triwulan I sampai dengan tahun 2012 triwulan IV. Satuan ukuran menggunakan persen dan untuk menghitung rasio ini digunakan rumus nomor tiga belas (13).

# **3.5 Populasi, Sampel dan Teknik Pengambilan Sampel**

Populasi adalah sebagai kelompok subjek yang hendak dikenai generalisasi hasil penelitian (Saifuddin Anwar, 2009:29). Berdasarkan paparan diatas maka populasi dalam penelitian ini yaitu bank *go public* yang ditunjukkan pada Tabel 3.1. Teknik pengambilan sampel yang digunakan pada penelitian ini yaitu *purposive sampling.*

Adapun kriteria yang digunakan dalam penelitian ini adalah Bank yang memiliki total asset tujuh belas sampai dengan dua puluh enam triliun Rupiah per Desember 2012.

# **Tabel 3.1 POPULASI BERDASARKAN TOTAL** *ASSET* **BANK** *GO PUBLIC* **PER Desember 2012 (Dalam Jutaan Rupiah)**

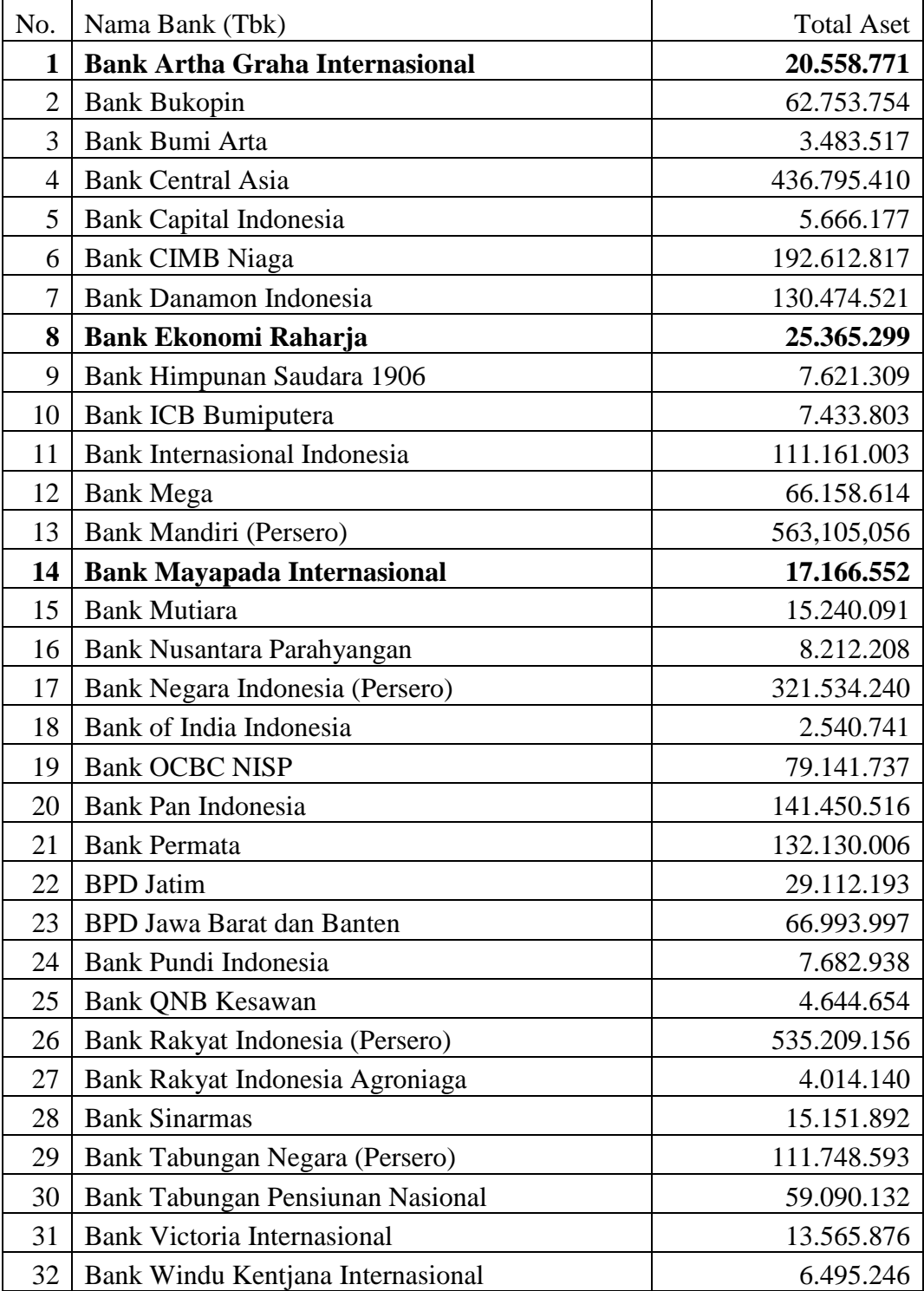

*Sumber : Laporan Keuangan Publikasi Bank Indonesia.*

Berdasarkan tabel 3.1 diatas, maka sampel total *asset* Bank *Go Public*  dapat dilihat pada tabel 3.2.

# **Tabel 3.2 SAMPEL BANK** *GO PUBLIC* **BERDASARKAN KRITERIA TOTAL** *ASSETS* **PER Desember 2012 (dalam jutaan rupiah)**

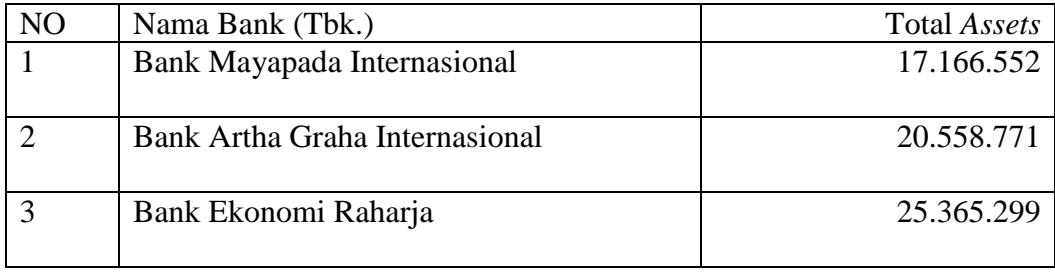

*Sumber : Laporan Keuangan Publikasi Bank Indonesia*

### **3.6 Data dan Metode Pengumpulan Data**

Semua data yang dipergunakan merupakan data sekunder yang diperoleh dari laporan keuangan pada tahun 2009 triwulan I sampai dengan triwulan IV tahun 2012 dari bank *go public* yang terdiri dari Bank Mayapada Internasional ,Bank Artha graha Internasional, Bank Ekonomi Raharja. Metode yang diperlukan untuk pengumpulan data adalah metode dokumentasi yaitu pengumpulan data dimana peneliti memperoleh data dan laporan keuangan pada data bank pada setiap triwulan.

### **3.7 Teknik Analisis Data**

Adapun teknik yang digunakan yaitu deskriptif dan statistik, teknik deskriptif untuk menggambarkan perkembangan variabel penelitian dan teknik statistik untuk menganalisis data dengan menggunakan regresi linear berganda dimana model bertujuan untuk mengetahui seberapa besar pengaruh - pengaruh variabel LDR,IPR, APB, NPL, PPAP, PDN, IRR, BOPO dan FBIR terhadap ROA maka di lakukan analisis dengan langkah – langkah sebagai berikut :

# **1. Analisis Deskripif**

Analisis ini dilakukan untuk memberikan gambaran tentang rasio keuangan LDR, IPR, APB, NPL, PPAP, PDN, IRR, BOPO dan FBIR terhadap ROA.

#### **2. Melakukan analisis untuk menguji hipotesis**

Adapun langkah – langkah yang dilakukan dalam pengujian hipotesis adalah sebagai berikut :

### **a. Analisis Regresi Linear Berganda**

Analisis Regresi adalah salah satu analisis yang bertujuan untuk mengetahui pengaruh suatu variabel terhadap variabel lain. Dalam analisis regresi, variabel yang mempengaruhi disebut *Independent Variable* (variabel bebas) dan variabel yang dipengaruhi disebut *Dependent Variable* (variabel terikat).

Jika dalam persamaan regresi hanya terdapat satu variabel bebas dan satu variabel terikat, maka disebut sebagai persamaan regresi sederhana, sedangkan jika variabel bebasnya lebih dari satu, maka disebut sebagai persamaan regresi linear berganda sebagai berikut:

 $Y = \alpha + \beta_1 X_1 + \beta_2 X_2 + \beta_3 X_3 + \beta_4 X_4 + \beta_5 X_5 + \beta_6 X_6 + \beta_7 X_7 + \beta_8 X_8 + \beta_9 X_9 + \text{ei}$ Keterangan :

Y = *Return On Assets* (ROA)

 $\alpha$  = Konstanta

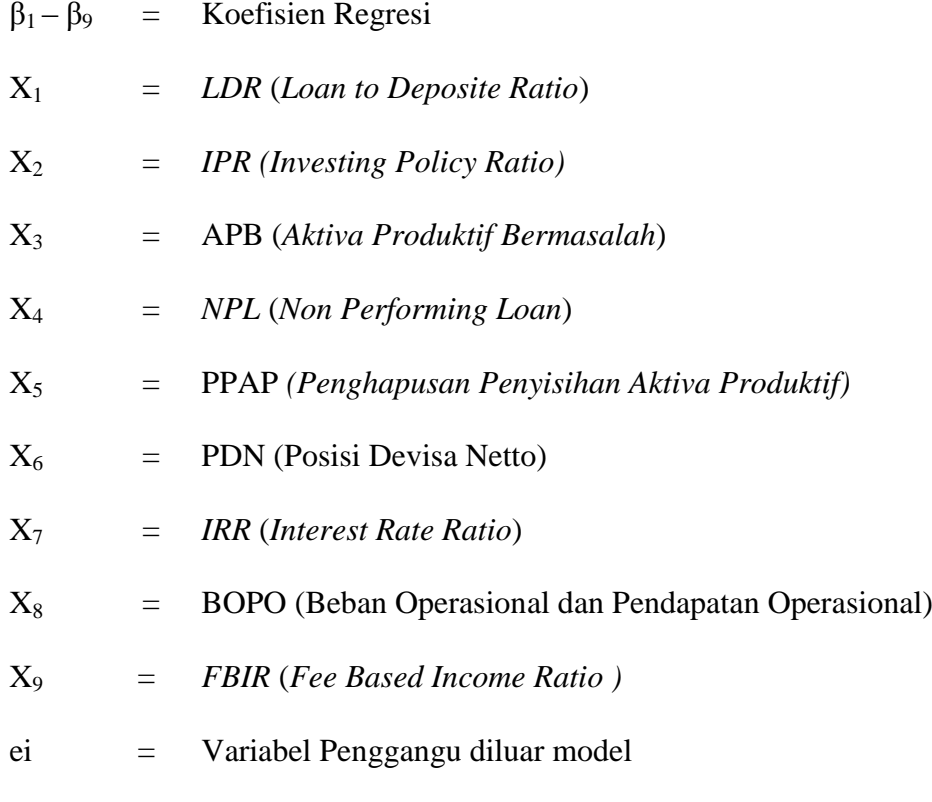

#### **b. Uji Serempak (Uji F)**

Uji F digunakan untuk mengetahui signifikasi atau tidaknya pengaruh seluruh variabel bebas  $(X_1, X_2, X_3, X_4, X_5, X_6, X_7, X_8, X_9)$  secara bersama-sama terhadap variabel tergantung (Y).Adapun langkah-langkah pengujian sebagai berikut :

#### **1. Merumuskan uji hipotesis**

- H<sub>0</sub> :  $\beta_1 = \beta_2 = \beta_3 = \beta_4 = \beta_5 = \beta_6 = \beta_7 = \beta_8 = \beta_9 = 0$ , berarti variabel bebas  $(X_1X_2, X_3, X_4, X_5, X_6, X_7, X_8, X_9)$  secara bersama - sama mempunyai pengaruh yang tidak signifikan terhadap variabel terikat (Y)  $\neq$
- H<sub>1</sub> :  $β_1 ≠ β_2 ≠ β_3 ≠ β_4 ≠ β_5 ≠ β_6 ≠ β_7 ≠ β_8 ≠ β_9 = 0$ , berarti variabelvariabel bebas  $(X_1, X_2, X_3, X_4, X_5, X_6, X_7, X_8, X_9)$  secara bersama - sama pengaruh yang signifikan terhadap variabel terikat (Y).

# **2. Menentukan taraf signifikan (α) sebesar 0,05**

## **3. Menentukan daerah penerimaan dari penolakan**

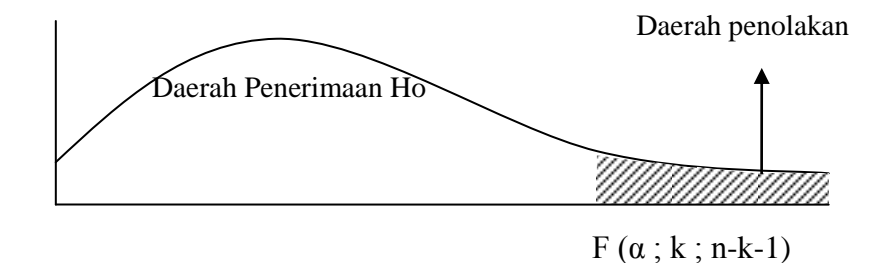

**Gambar 3.1 Daerah Penerimaan dan Penolakan Uji F**

# **4. Menghitung statistik uji F dengan rumus sebagai berikut :**

F hitung = 
$$
\frac{SSR/df}{SSE/df} = \frac{SSR/k}{SSE/(n-k-1)}
$$

Keterangan :

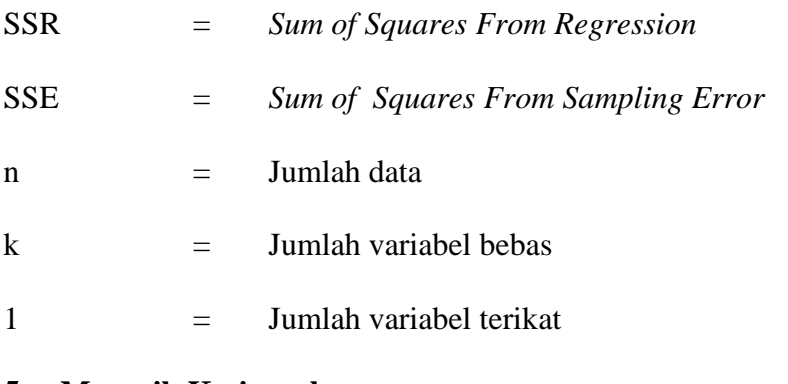

# **5. Menarik Kesimpulan**

Kesimpulan yang dapat ditarik bahwa berdasarkan uji statistik yang telah dilakukan H<sub>0</sub> ditolak dan diterima pada hasil perbandingan antara F hitung dan F tabel dengan kriteria pengujian, sebagai berikut :

# 1. **Jika**  $\mathbf{F}_{\text{hitung}} \leq \mathbf{F}_{\text{table}}$ , maka  $\mathbf{H}_{0}$  diterima dan  $\mathbf{H}_{1}$ ditolak.

H<sub>0</sub> diterima artinya variabel bebas penelitian  $(X_1X_2, X_3, X_4, X_5, X_6, X_7, X_8, X_9)$ secara bersama - sama mempunyai pengaruh yang tidak signifikan terhadap variabel terikat (Y).

# 2. **Jika Fhitung > Ftabel , maka H<sup>0</sup> ditolak dan H1diterima.**

 $H_0$  ditolak artinya variabel bebas  $(X_1X_2X_3X_4X_5X_6X_7X_8X_9)$  secara bersamasama mempunyai pengaruh yang signifikan terhadap variabel terikat (Y).

### **c. Uji Parsial (uji t)**

Untuk menguji tingkat signifikan positif atau negatif pengaruh variabel bebas  $(X_1X_2X_3X_4X_5X_6X_7X_8X_9)$  secara individual atau secara parsial terhadap variabel tergantung (Y) pada bank *go public*. Langkah pengujian adalah sebagai berikut :

- 1. Uji satu sisi yang mempunyai pengaruh negatif (-)
- 2. Uji satu sisi kanan yang mempunyai pengaruh positif (+)
- 3. Uji dua sisi yang mempunyai pengaruh positif (+) dan negatif (-).

### **a. Merumuskan formulasi atau uji hipotesis**

H<sub>0</sub>: β<sub>1</sub> = 0, berarti variabel bebas  $(X_1X_2X_3X_4X_5X_6X_7X_8X_9)$  secara parsial mempunyai pengaruh yang tidak signifikan terhadap variabel terikat (Y).

- $H_1$ : β<sub>1</sub> > 0, berarti variabel bebas yang terdiri dari X<sub>1</sub>, X<sub>2</sub>, dan X<sub>9</sub> secara parsial mempunyai pengaruh positif yang signifikan terhadap variabel terikat (Y).
- H<sub>1</sub>: β<sub>1</sub> < 0, berarti variabel bebas yang terdiri dari X<sub>3</sub>, X<sub>4</sub>, X<sub>5</sub> dan X<sub>8</sub> secara parsial mempunyai pengaruh negatif yang signifikan terhadap variabel terikat (Y).
- H<sub>1</sub>: β<sub>1</sub>  $\neq$  0, berarti variabel bebas yang terdiri dari X<sub>6</sub> dan X<sub>7</sub> secara parsial

mempunyai pengaruh yang signifikan terhadap variabel terikat (Y).

- **b. Menentukan taraf signifikan (α) sebesar 0,05**
- **c. Menentukan daerah penerimaan dan penolakan H<sup>0</sup> (sisi kanan)**

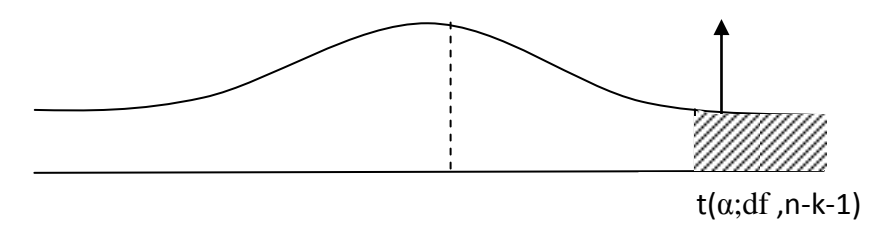

**Gambar 3.2 Daerah Penerimaan dan Penolakan Ho Uji t Sisi Kanan.**

**d. Menentukan daerah serah penerimaan dan penolakan Ho (sisi kiri)**

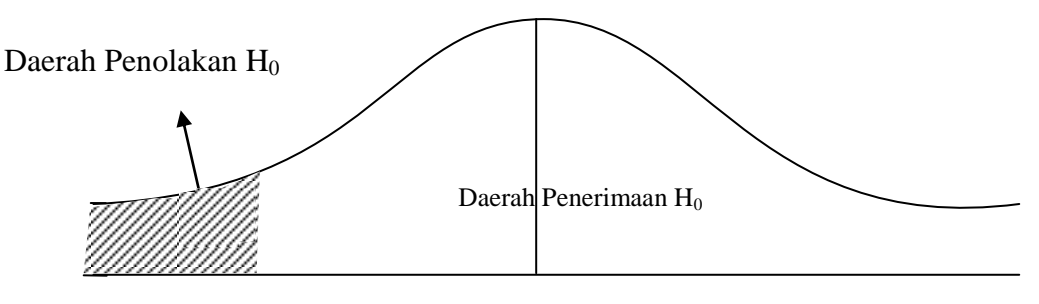

 $-t_{tablel}$   $(\alpha ; n-k-1)$ 

**Gambar 3.3 Daerah Penerimaan dan Penolakan Ho Uji t sisi Kiri**

**e. Menentukan daerah penerimaan dan penolakan Ho (dua sisi)**

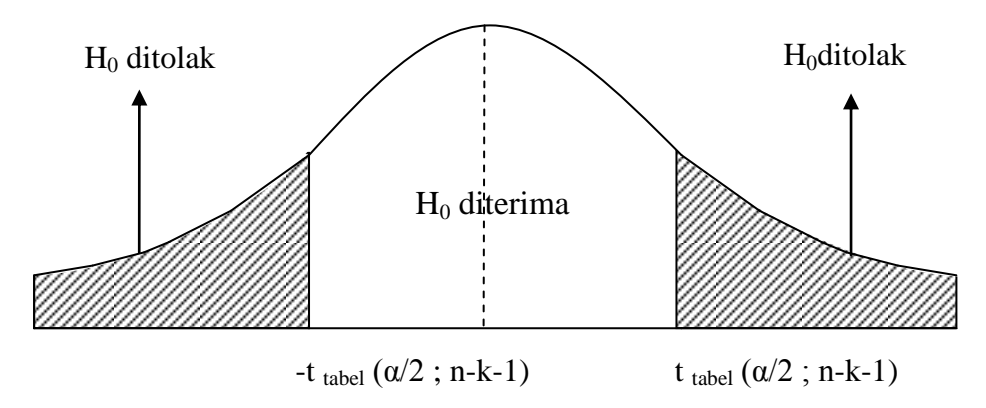

**Gambar 3.4 Daerah Penerimaan Dan Penolakan H<sup>0</sup> Uji T Dua Sisi**

#### **f. Menghitung statistik uji t dengan menggunakan rumus sebagai berikut** :

$$
t = \frac{bi}{Se(\beta i)}
$$

keterangan :

 $Se(\beta i)$  = Standar deviasi koefisien regresi *bi =* Koefisien regresi

### **g. Menarik kesimpulan**

Kesimpulan H<sup>0</sup> diterima dan ditolak berdasarkan kriteria pengujian sebagai berikut:

#### **a. Untuk uji t sisi kanan**

Jika thitung  $\leq$  t<sub>tabel</sub>, maka H<sub>0</sub> diterima dan H<sub>1</sub> ditolak

Jika thitung > t<sub>tabel</sub>, maka H<sub>0</sub> ditolak dan H<sub>1</sub> diterima

### **b. Untuk uji t sisi kiri**

Jika thitung  $\geq -t_{table}$ , maka H<sub>0</sub> diterima dan H<sub>1</sub> ditolak

Jika t<sub>hitung</sub> < -t<sub>tabel</sub>, maka H<sub>0</sub> ditolak dan H<sub>1</sub> diterima

# **c. Untuk uji t sisi dua sisi, sisi kanan dan kiri**

Jika -t<sub>tabel</sub>  $\leq$  t<sub>hitung</sub>  $\leq$  t<sub>tabel</sub>, maka H<sub>0</sub> diterima

Jika -t<sub>hitung</sub>  $\lt$  -t<sub>tabel</sub> atau t<sub>hitung</sub>  $>$ t<sub>tabel</sub>, maka H<sub>0</sub> ditolak